## **Devoir n***◦***1**

## **Problème : base de données**

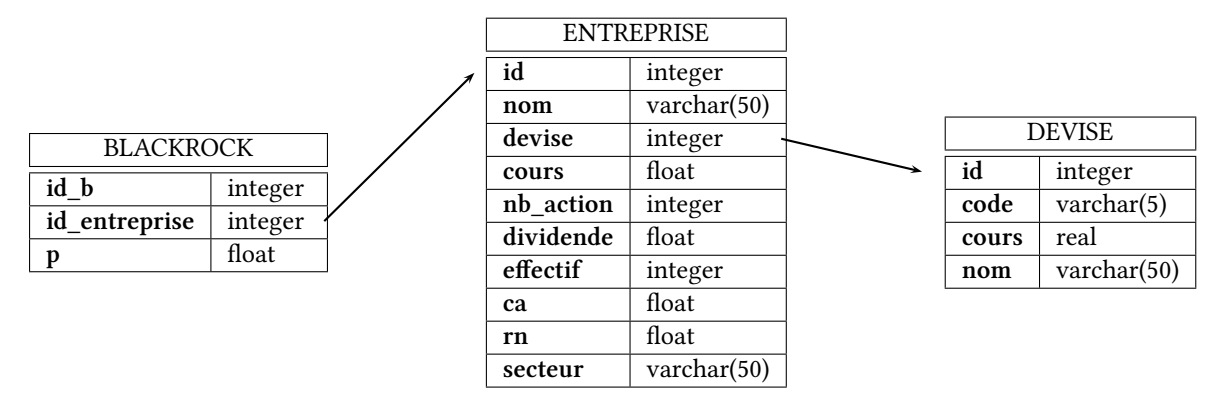

Figure 1: Structure physique de la base de données

Cette base comporte les trois tables suivantes :

- la table ENTREPRISE, des entreprises. Elle contient les colonnes :
- *•* **id** identifiant de l'entreprise
- *•* **nom** nom de l'entreprise
- *•* **devise** la devise du cours
- *•* **cours** le cours actuel
- *•* **nb\_action** le nombre d'actions
- *•* **dividende** le dernier dividende versé
- *•* **effectif** effectif de l'entreprise
- *•* **ca** le chiffre d'affaire de l'entreprise
- *•* **rn** le revenu net
- *•* **secteur** le secteur principal de l'entreprise

– La table BLACKROCK, qui permet de lister les possessions de BLACKROCK, en pourcentage de titres. Elle contient les colonnes :

- *•* **id\_b** identifiant de l'enregistrement
- *•* **id\_entreprise** identifiant de l'entreprise
- *•* **p** le pourcentage de titres de l'entreprise détenus par BLACKROCK

– la table DEVISE, des différentes devise. Elle contient les colonnes :

- *•* **id** identifiant de la devise
- *•* **code** code de la devise
- *•* **cours** cours en euros de la devise

*•* **nom** nom courant de la devise

Voici quelques enregistrements de ces trois tables :

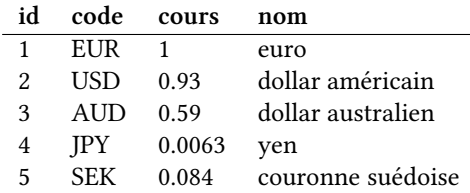

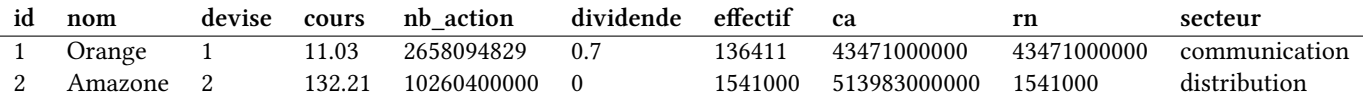

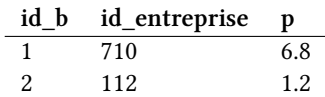

1. Donner pour chaque table ENTREPRISE, BLACKROCK, DEVISE une clé primaire.

2. Comment nomme-t-on les attributs **id\_entreprise** et **devise** ?

- 3. Combien d'attributs possède la table ENTREPRISE ?
- 4. Expliquer le type de l'attribut **code**.
- 5. Quel est le domaine de l'attribut **p** ?
- 6. Dans cette base de données, combien y-a-t-il d'entités et d'associations ?
- 7. De quel type est l'association entre les tables ENTREPRISE et BLACKROCK ? Entre les tables ENTREPRISE et DEVISE ?
- 8. Écrire une requête qui détermine le nombre d'entreprises de la base de données.
- 9. Écrire une requête pour obtenir la liste des noms des entreprises classée par effectifs décroissant.
- 10. Écrire une requête pour obtenir le nom de l'entreprise ayant le plus grand effectif, en utilisant la fonction d'agrégation **max**.
- 11. Écrire une requête pour obtenir le nom de l'entreprise ayant le plus grand effectif sans utiliser la fonction d'agrégation **max**. Indication : utiliser **limit**. Et pour obtenir la seconde ?
- 12. Écrire une requête SQL qui détermine la capitalisation totale en euro des entreprises de devise l'euro exprimée en milliards.
- 13. Écrire une requête SQL qui détermine la capitalisation totale en euro de toutes les entreprises exprimée en milliards..
- 14. Écrire une requête SQL qui détermine les capitalisations totales par devise exprimée en milliards, classé par ordre décroissant.
- 15. Écrire une requête SQL qui détermine l'entreprise la plus rentable (par son dividende).
- 16. Écrire une requête SQL qui détermine l'entreprise la plus efficace (revenu net le plus élevé par employé).
- 17. Écrire une requête SQL qui détermine le nombre d'employés total dans le secteur «banque».
- 18. Écrire une requête SQL qui détermine la capitalisation en milliard d'euros possédée par BLACKROCK.
- 19. Etc !

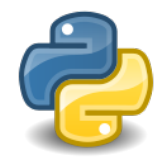

**« Vous ne pouvez pas comprendre la récursivité sans d'abord avoir compris la récursivité. »**

1. Donner pour chaque table ENTREPRISE, BLACKROCK, DEVISE une clé primaire.

ENTREPRISE : **id** ; BLACKROCK : **id\_b** ; DEVISE : **id**

- 2. Comment nomme-t-on les attributs **id\_entreprise** et **devise** ? Ce sont des clés étrangères, qui permettent de relier les tables.
- 3. Combien d'attributs possède la table ENTREPRISE ? La table ENTREPRISE possède 10 attributs.
- 4. Expliquer le type de l'attribut **code**. L'attribut **code** et de type chaîne de caractères de longueur maximum 5.
- 5. Quel est le domaine de l'attribut **p** ?

L'attribut **p** a pour domaine les nombres à virgule flottante.

6. Dans cette base de données, combien y-a-t-il d'entités et d'associations ?

Nous avons 3 entités, les tables ENTREPRISE, BLACKROCK et DEVISE ainsi que 2 associations : une association entre les tables ENTREPRISE et BLACKROCK, et une association entre les tables ENTREPRISE et DEVISE.

7. De quel type est l'association entre les tables ENTREPRISE et BLACKROCK ? Entre les tables ENTREPRISE et DEVISE ?

L'association entre les tables ENTREPRISE et BLACKROCK : une entreprise est ou non dans la liste de blackrock, type 0 - 1 ; blackrock possède des participation de zéro (ou une) à plusieurs entreprises, type 0 - \*.

L'association entre les tables ENTREPRISE et DEVISE : une entreprise a une devise, type 1-1 ; une devise concerne zéro (ou une) à plusieurs entreprises : type  $0 - \times 1 - \times$ .

8. Écrire une requête qui détermine le nombre d'entreprises de la base de données.

SELECT count(\*) FROM ENTREPRISE

9. Écrire une requête pour obtenir la liste des noms et des effectifs des entreprises classée par effectifs décroissant (on ajoute l'effectif)

```
SELECT nom, effectif FROM ENTREPRISE
ORDER BY effectif DESC
```
10. Écrire une requête pour obtenir le nom de l'entreprise ayant le plus grand effectif, en utilisant la fonction d'agrégation **max**.

```
SELECT nom FROM ENTREPRISE
WHERE effectif = (SELECT MAX(effectif) from ENTREPRISE)
```
Cette requête donne plusieurs résultats en cas d'égalité.

11. Écrire une requête pour obtenir le nom de l'entreprise ayant le plus grand effectif sans utiliser la fonction d'agrégation **max**. Indication : utiliser **limit**.

```
SELECT nom, effectif FROM ENTREPRISE
ORDER BY effectif DESC
LIMIT<sub>1</sub>
```
Et pour la seconde : (1 résultat, à partir du 1 sachant que l'on compte à partir de 0)

```
SELECT nom, effectif FROM ENTREPRISE
ORDER BY effectif DESC
LIMIT 1 OFFSET 1
```
12. Écrire une requête SQL qui détermine la capitalisation totale en euro des entreprises de devise l'euro, exprimée en milliard.

```
SELECT SUM(ENTREPRISE.cours*nb action)/10e9 FROM ENTREPRISE
JOIN DEVISE ON ENTREPRISE.devise = DEVISE.id
WHERE DEVISE.nom = 'euro'
```
13. Écrire une requête SQL qui détermine la capitalisation totale en euro de toutes les entreprises exprimée en milliard.

```
SELECT SUM(ENTREPRISE.cours*nb_action*DEVISE.cours)/10e9 FROM ENTREPRISE
JOIN DEVISE ON ENTREPRISE.devise = DEVISE.id
```
14. Écrire une requête SQL qui détermine les capitalisations totales par devise, classé par ordre décroissant, exprimée en milliard.

```
SELECT DEVISE.nom, SUM(ENTREPRISE.cours*nb_action*DEVISE.cours)/10e9
as total FROM ENTREPRISE
JOIN DEVISE ON ENTREPRISE.devise = DEVISE.id
GROUP BY devise
ORDER BY total DESC
```
15. Écrire une requête SQL qui détermine l'entreprise la plus rentable (par son dividende).

```
SELECT nom from ENTREPRISE
JOIN DEVISE ON devise = DEVISE.id
ORDER BY ENTREPRISE.cours/dividende*DEVISE.cours DESC
LIMIT<sub>1</sub>
```
16. Écrire une requête SQL qui détermine l'entreprise la plus efficace (revenu net le plus élevé par employé).

```
SELECT nom from ENTREPRISE
JOIN DEVISE ON devise = DEVISE.id
ORDER BY ENTREPRISE.rn/effectif*DEVISE.cours DESC
LIMIT<sub>1</sub>
```
17. Écrire une requête SQL qui détermine le nombre d'employés total dans le secteur «banque».

```
SELECT sum(effectif) as nombre employés banque from ENTREPRISE
WHERE secteur = 'banque'
```
18. Écrire une requête SQL qui détermine la capitalisation en milliard d'euros possédée par BLACKROCK.

```
SELECT SUM(e.cours*nb_action*d.cours*b.p/100)/10e9
FROM ENTREPRISE AS e
JOIN DEVISE AS d on e.devise = d.id
JOIN BLACKROCK AS b on b.id_entreprise = e.id
```
**« Si vous ne savez toujours pas ce qu'est la récursivité, relisez cette phrase. »**

et la désormais célèbre version 2023 :

**« Vous ne pouvez pas comprendre le micronisme sans d'abord avoir compris le micronisme, même avec une bonne initialisation. »**